# **SCIENCES - Épreuve de technologie (30 min – 25 points)**

Pour cette partie «Technologie», les candidats doivent composer sur le sujet (6 pages) L'usage de la calculatrice est autorisé - *mode examen activé* - 

#### **Aquarium**

*Pour les propriétaires d'aquarium, la surveillance quotidienne de l'eau est essentielle. Lors d'une absence prolongée, les aquariophiles adoptent de plus en plus des systèmes de gestion automatisés pilotables à distance.*

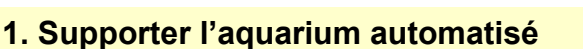

On souhaite placer un aquarium sur un support sous lequel on pourra glisser les composants de gestion et de pilotage. Ce support doit être suffisamment solide pour supporter la masse de l'aquarium, de l'eau et des éléments de décor. On estime généralement que la masse totale d'un aquarium parallélépipédique est calculée par la formule suivante :

#### **Masse = 1,5 x Volume de l'aquarium x masse volumique de l'eau**

**1.1** D'après les données présentées sur le document **Doc. 1**, **calculer** en cm<sup>3</sup> le volume de l'aquarium.

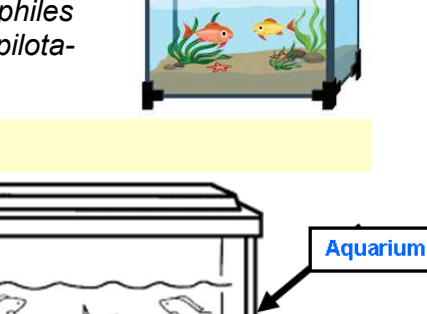

**Données**

**Doc. 1**

Support

#### **Dimensions de l'aquarium parallélépipédique**

- Longueur = 35 cm
- Largeur  $= 22$  cm
- Hauteur =  $40 \text{ cm}$

#### **Rappels**

- $1000 \text{ cm}^3 = 1$  litre
	- Masse volumique de l'eau = 1 kg/litre

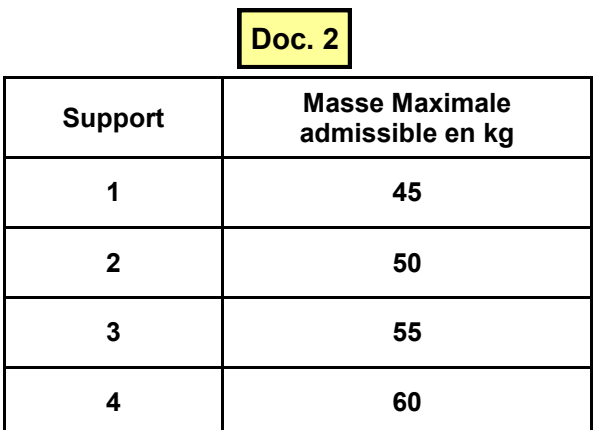

quarium

*/ 1 pt*

# */ 1 pt*

**1.3** Choisir, parmi les supports proposés sur le document **Doc. 2** , celui ou ceux susceptible(s) de convenir pour supporter l'aquarium. Justifier.

**1.2 En déduire** la masse totale en kg de l'a-

*/ 1 pt*

## **2. Alléger l'aquarium automatisé**

Afin de limiter la masse de l'aquarium, on envisage de remplacer les parois actuelles en verre par de nouvelles parois plus légères en matériau « plastique ».

Le matériau à sélectionner doit **permettre d'observer les poissons**, doit être **résistant à l'eau de mer** et **tenace** (« résistant aux chocs »). Cinq matériaux (**ABS, PC, PE, PLA et PS**) sont disponibles en atelier.

**2.1** En possession du tableau de choix des matériaux **(Doc. 3),** indiquer le nom du matériau le plus adapté à choisir pour répondre aux contraintes.

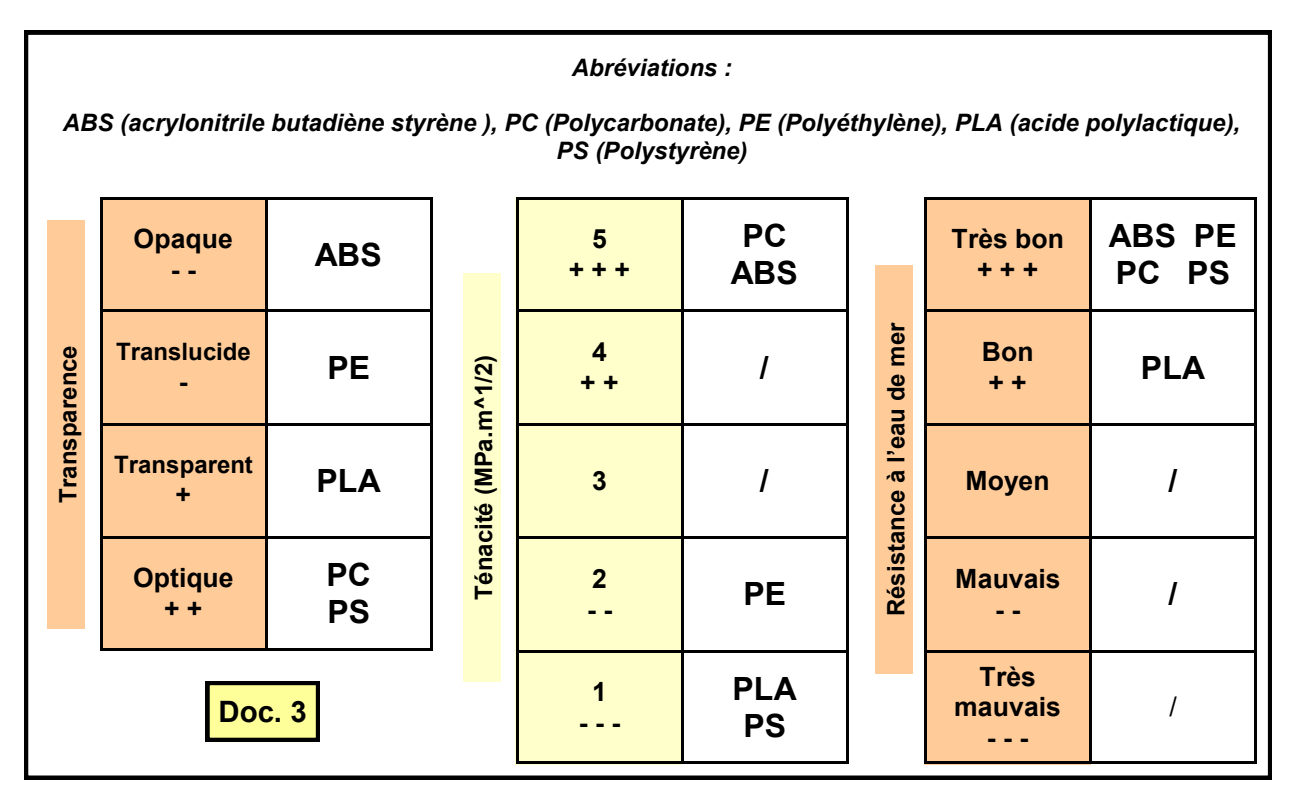

# */ 1 pt* **Matériau adapté**

**2.2** Justifier votre choix.

*/ 2 pts*

## **3. Éclairer l'aquarium automatisé**

Lorsque la luminosité est faible (**inférieure à 25 LUX**), l'éclairage de l'aquarium doit être automatiquement activé, sinon l'ensemble reste éteint **(Doc. 4)**. Cet éclairage est placé dans le couvercle-plafonnier.

Le système automatisé est décrit sur le document **(Doc. 5)**.

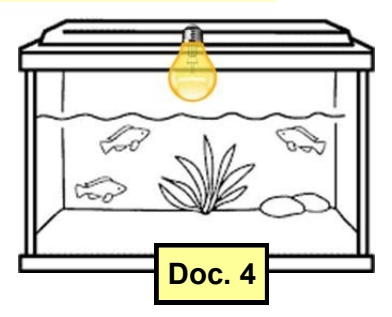

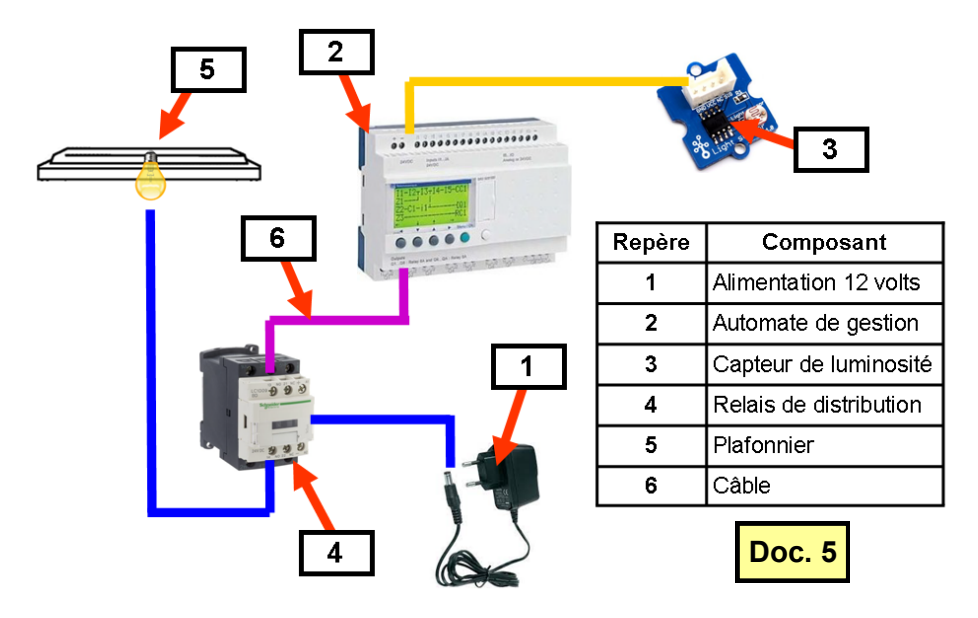

**3.1** Compléter la chaîne d'énergie et la chaîne d'information du système d'éclairage

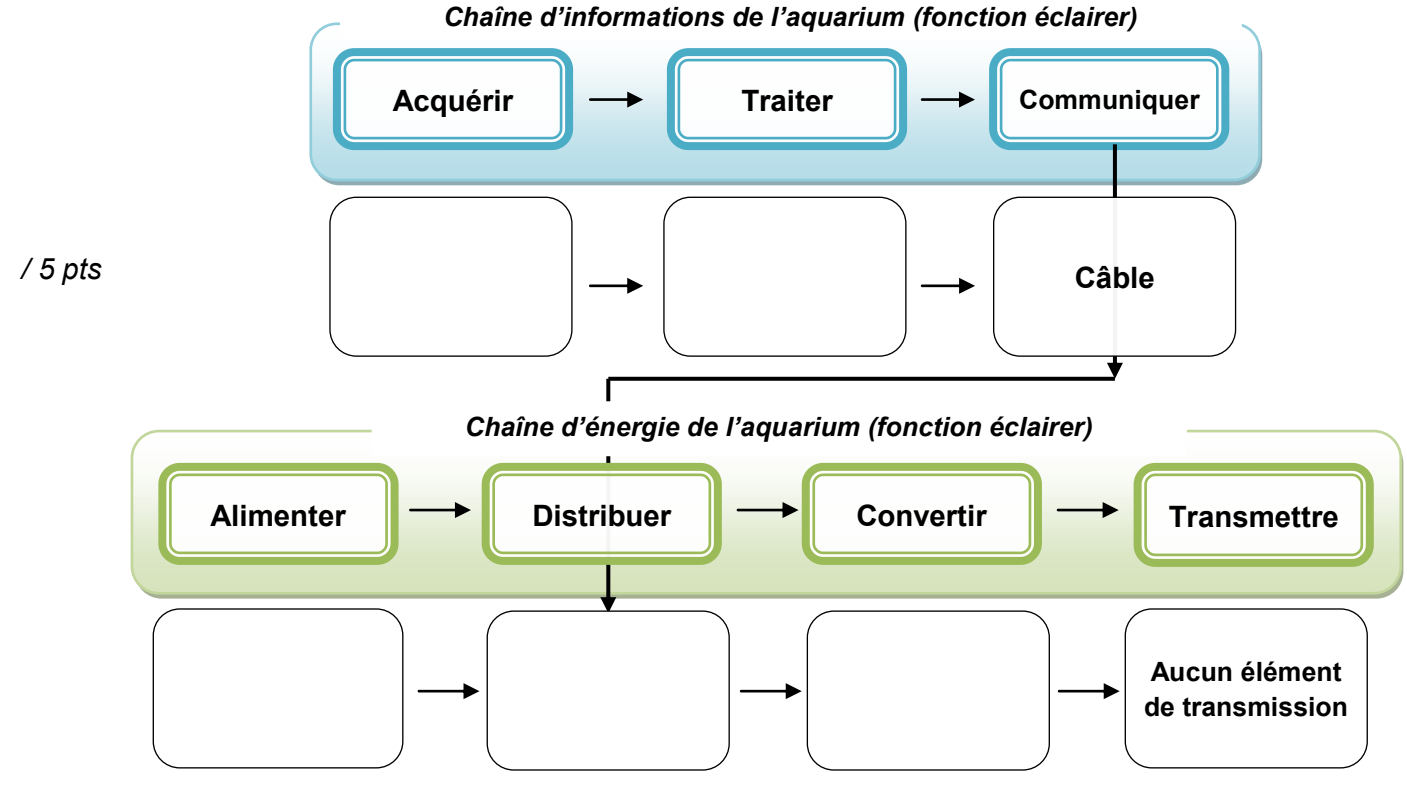

**3.2** Compléter l'extrait de programme par les termes suivants : **Plafonnier, plafonnier, marche, arrêt, 25, luminosité.**

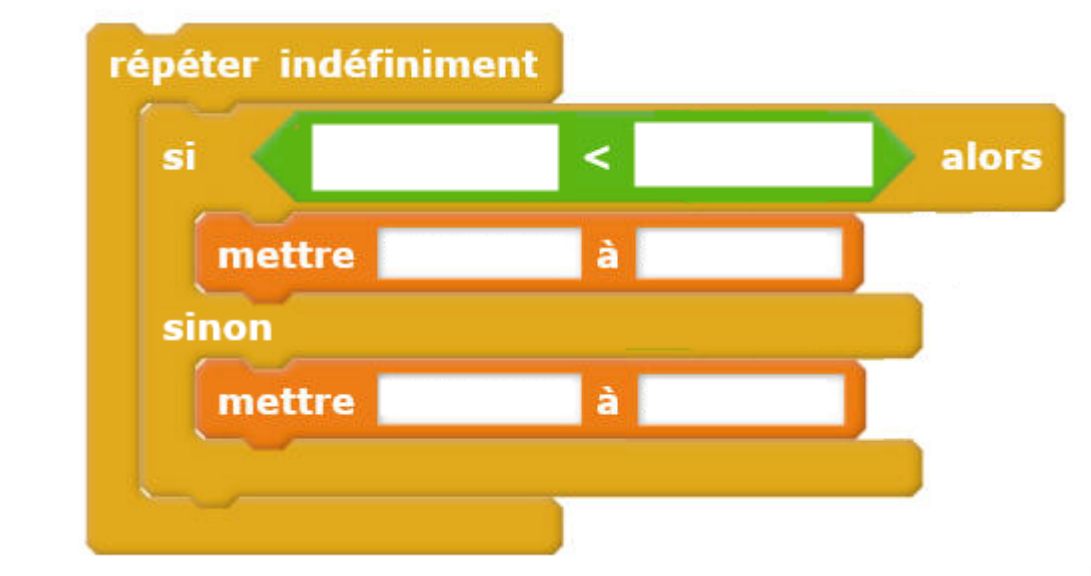

*/ 3 pts*

## **4. Chauffer l'aquarium automatisé**

Pour les aquariums d'eau de mer, la température idéale se situe aux alentours de 25 degrés. Une sonde (**repère 5**) plongée dans l'eau mesure sa température. Si elle délivre une valeur inférieure à 25, alors le thermoplongeur (**repère 2**) placé dans l'aquarium chauffe l'eau, sinon il s'éteint. L'ensemble du système automatisé est décrit sur le document **(Doc. 6)**.

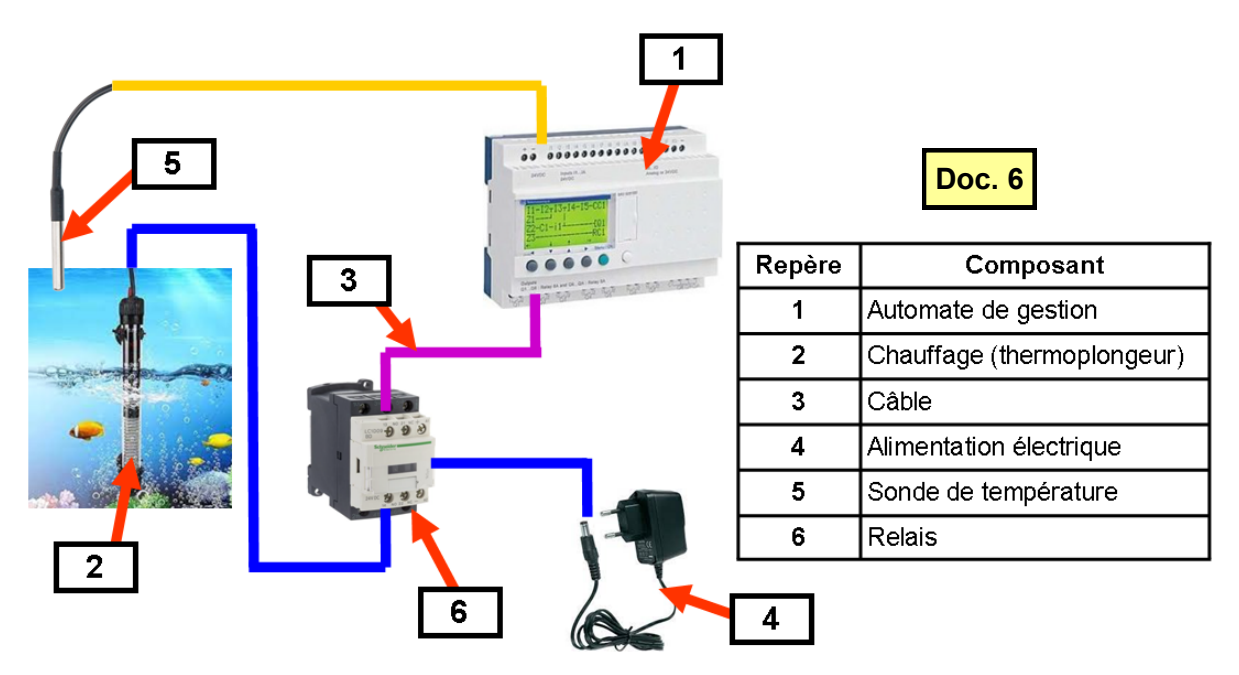

**4.1** Compléter l'extrait de l'algorigramme ci-dessous par les 6 expressions suivantes :

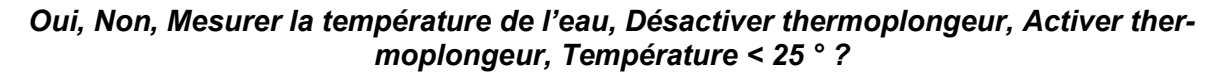

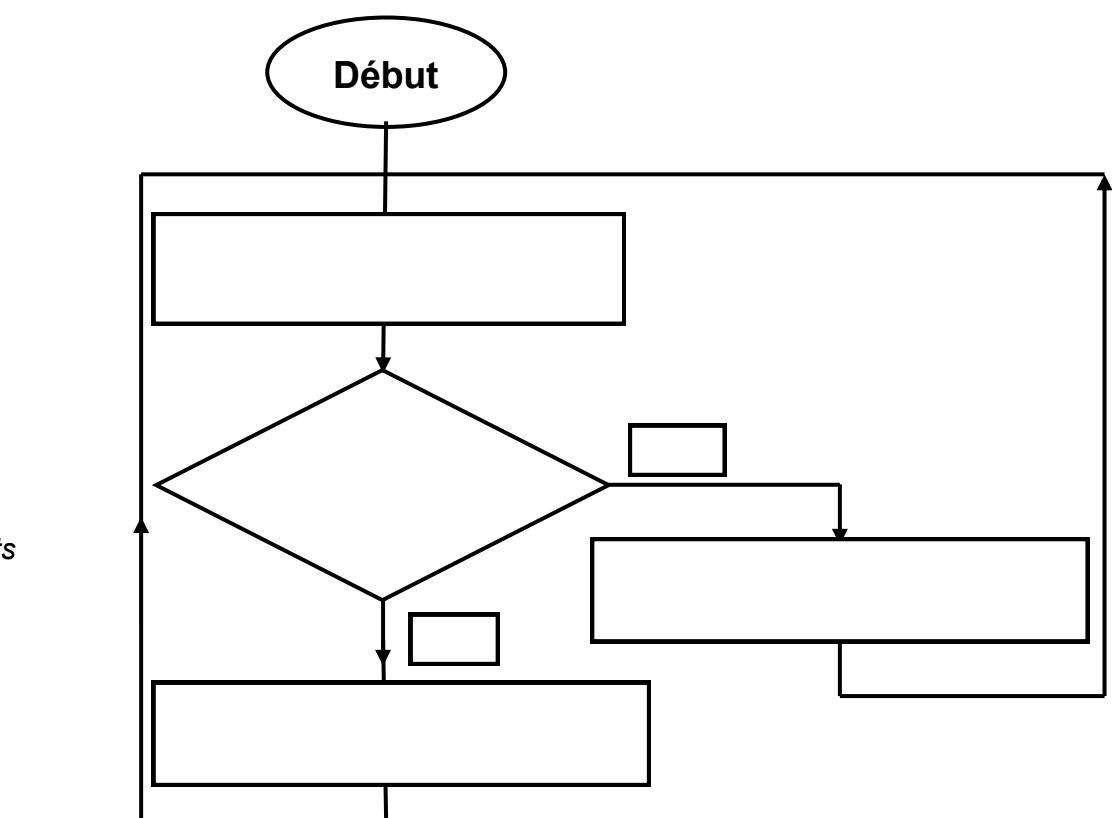

*/ 3 pts*

On souhaite acquérir un nouvel aquarium de **100 litres** de capacité théorique dans lequel on veut installer un thermoplongeur dont la puissance devra être capable de chauffer le volume d'eau à la température de **25°**. Cet aquarium sera installé dans une pièce dont la température ambiante est de **15°**.

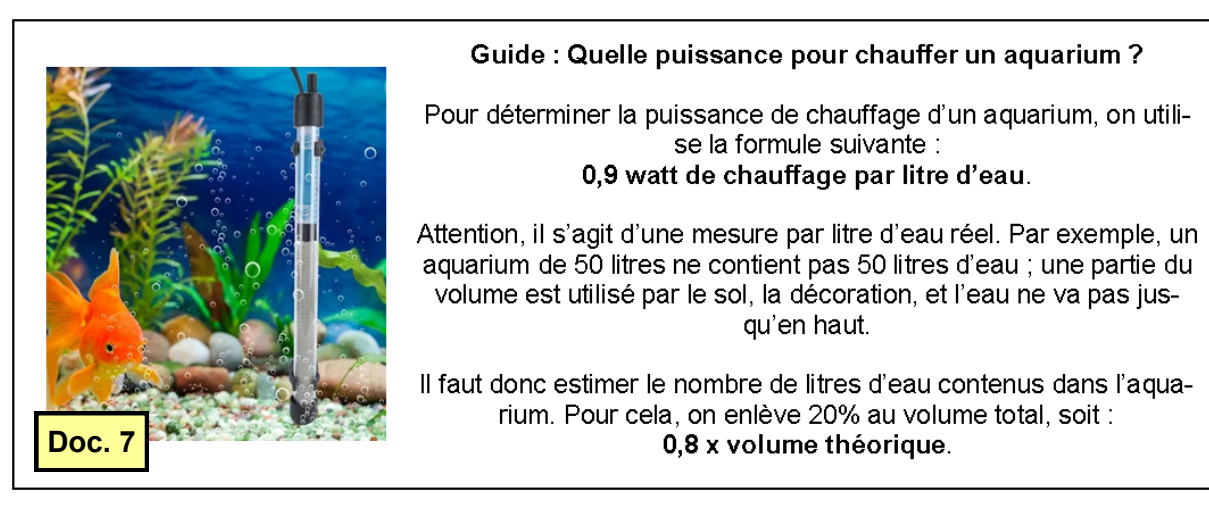

**4.2** D'après le guide « *Quelle puissance pour chauffer un aquarium ?* », **Doc. 7**, **déterminer** le volume réel en litres de l'aquarium.

*/ 1 pt*

**4.3** D'après le guide **Doc. 7**, **déterminer** la puissance de chauffage en watts nécessaires en fonction du volume réel d'eau contenu dans l'aquarium.

*/ 2 pts*

**4.4** D'après le document **Doc. 8**, **déterminer** la puissance réelle de chauffage en watts nécessaires en fonction du **volume théorique d'eau** contenu dans l'aquarium et la différence entre la température de l'eau à atteindre et la température ambiante de la pièce.

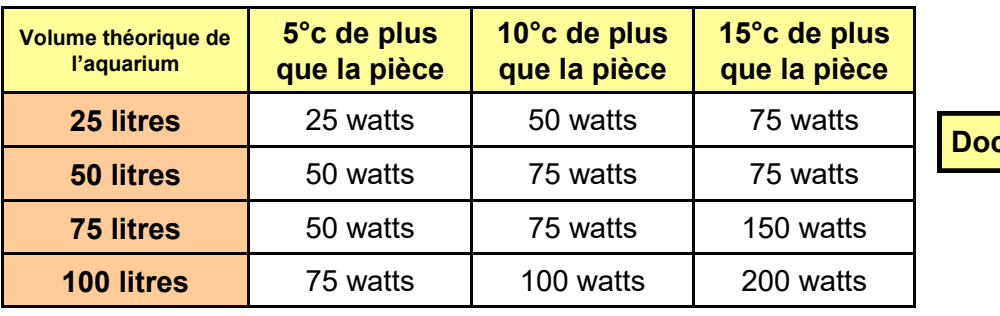

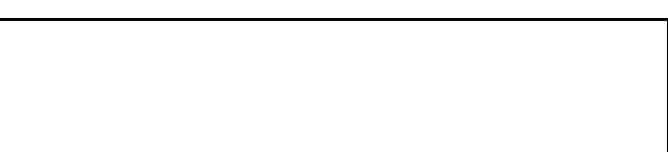

*/ 2 pts*

**Doc. 8**

#### **5. Connecter l'aquarium**

*/ 1 pt*

On souhaite connecter l'aquarium au réseau domestique déployé dans la maison.

**5.1** Indiquer le nom des deux composants dans le réseau ci-dessous.

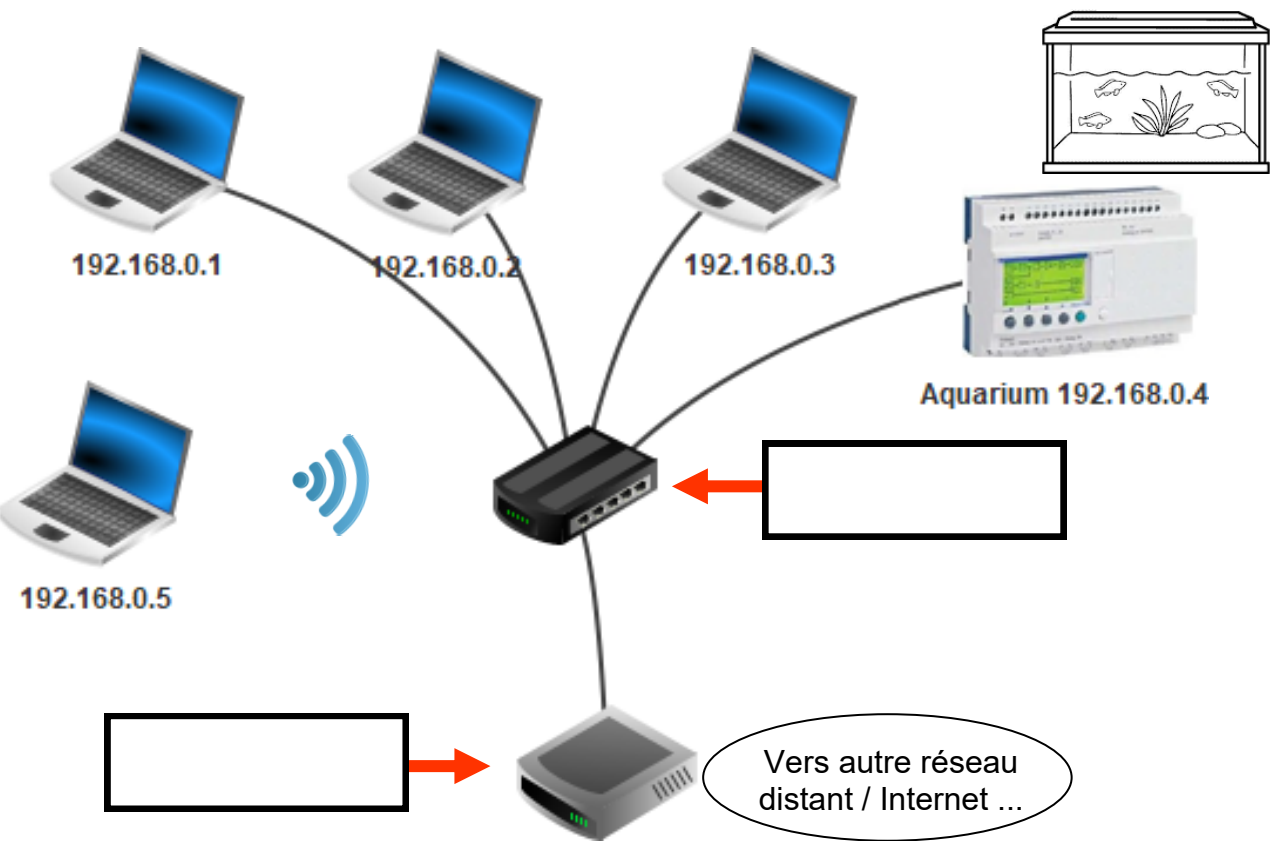

**5.2** L'aquarium est identifié par la valeur *192.168.0.4*. Donner le nom et le rôle de cette série de nombres.

*/ 1 pt* **5.3** On souhaite, à partir d'un ordinateur portable identifié par la valeur *192.168.0.5,* vérifier que  $\Box$  Ipconfig

Cocher la commande que devra saisir l'aquariophile au clavier pour tester les échanges dans le réseau.. */ 1 pt*

l'aquarium est bien joignable dans le réseau.

- $\Box$  Ping 192.168.0.5
- $\Box$  Ipconfig 192.168.0.4
- $\Box$  Ping 192.168.0.4
- $\Box$  Traceroute

 $\Box$  Ipconfig 192.168.0.5